# **Auf einen Blick**

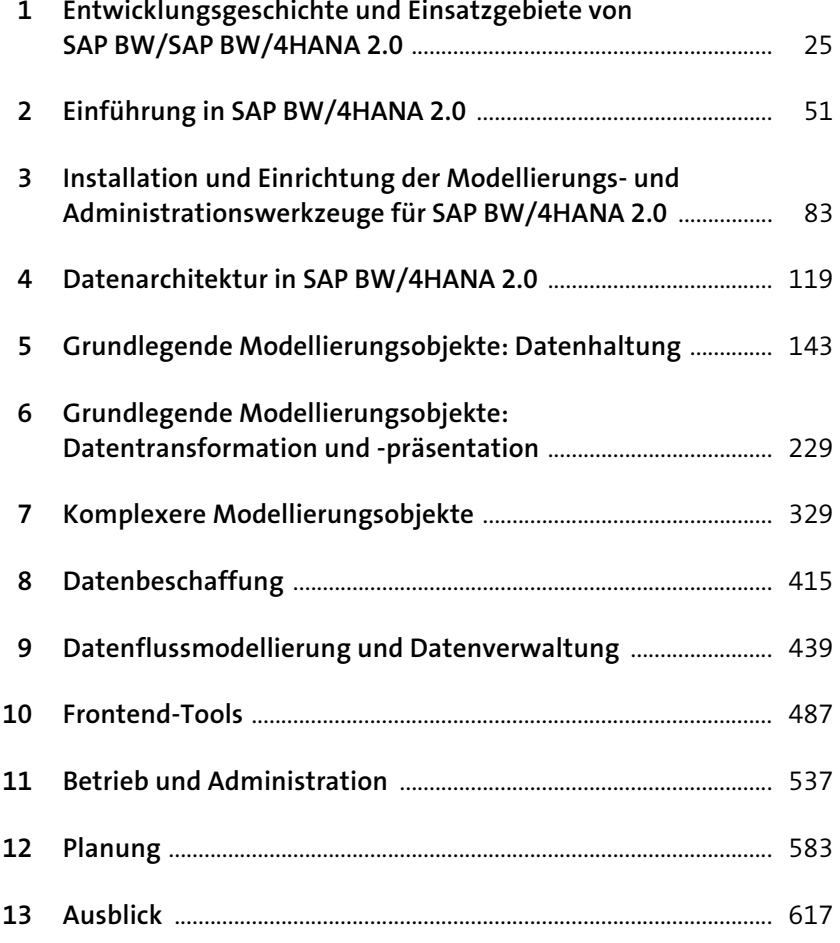

# **Inhalt**

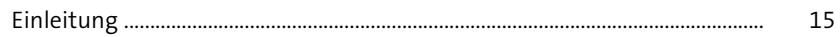

## **1 Entwicklungsgeschichte und Einsatzgebiete von SAP BW/SAP BW/4HANA 2.0** 25

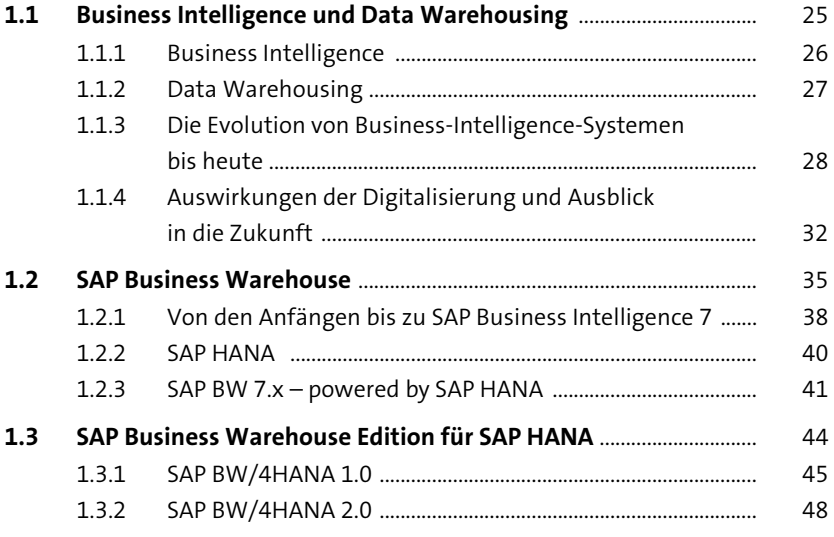

## **2** Einführung in SAP BW/4HANA 2.0 51

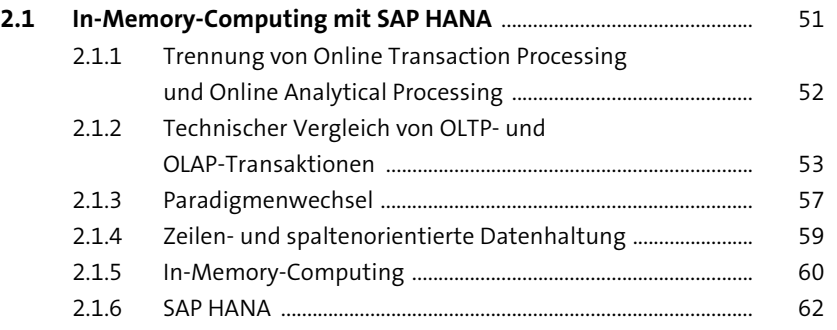

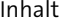

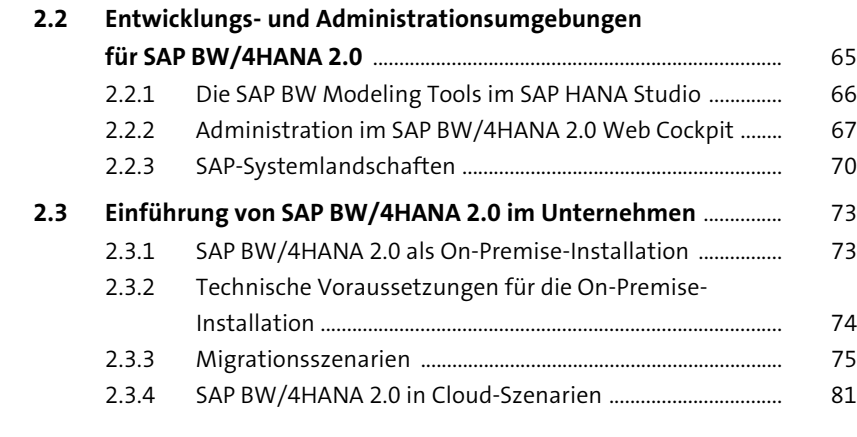

#### **3 Installation und Einrichtung der Modellierungs- und Administrationswerkzeuge für SAP BW/4HANA 2.0** 83

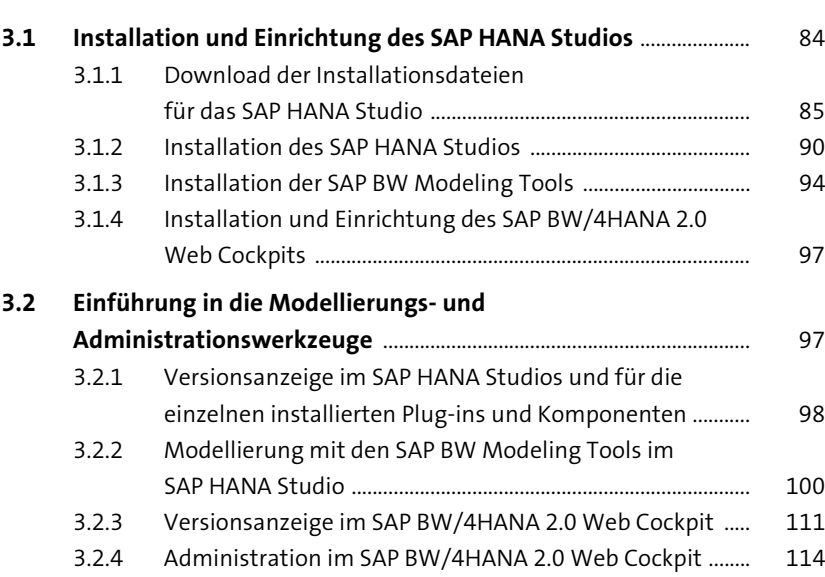

#### **4 Datenarchitektur in SAP BW/4HANA 2.0** 119

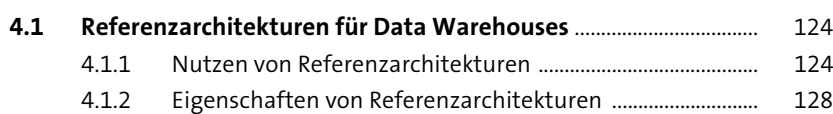

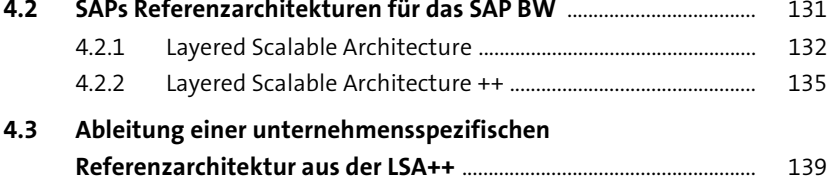

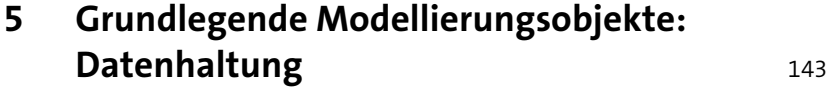

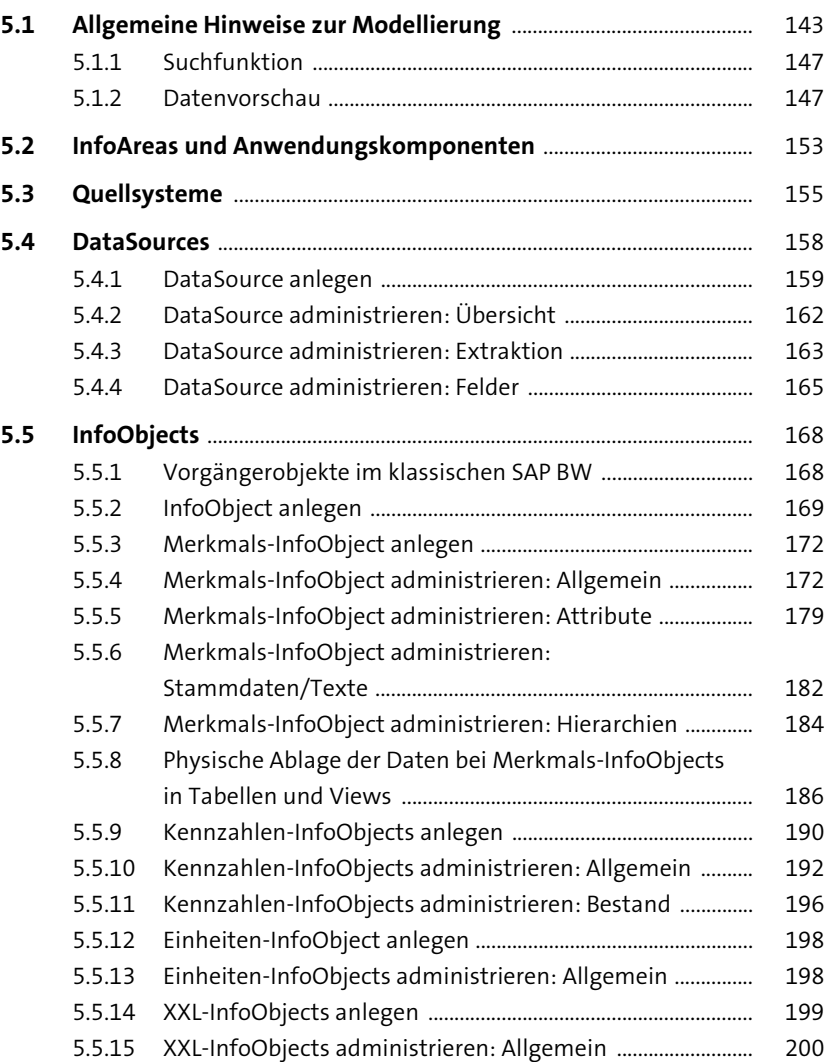

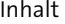

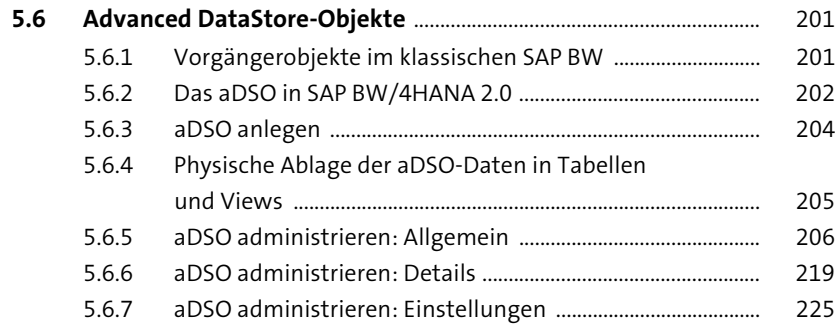

### **6 Grundlegende Modellierungsobjekte: Datentransformation und -präsentation** <sup>229</sup>

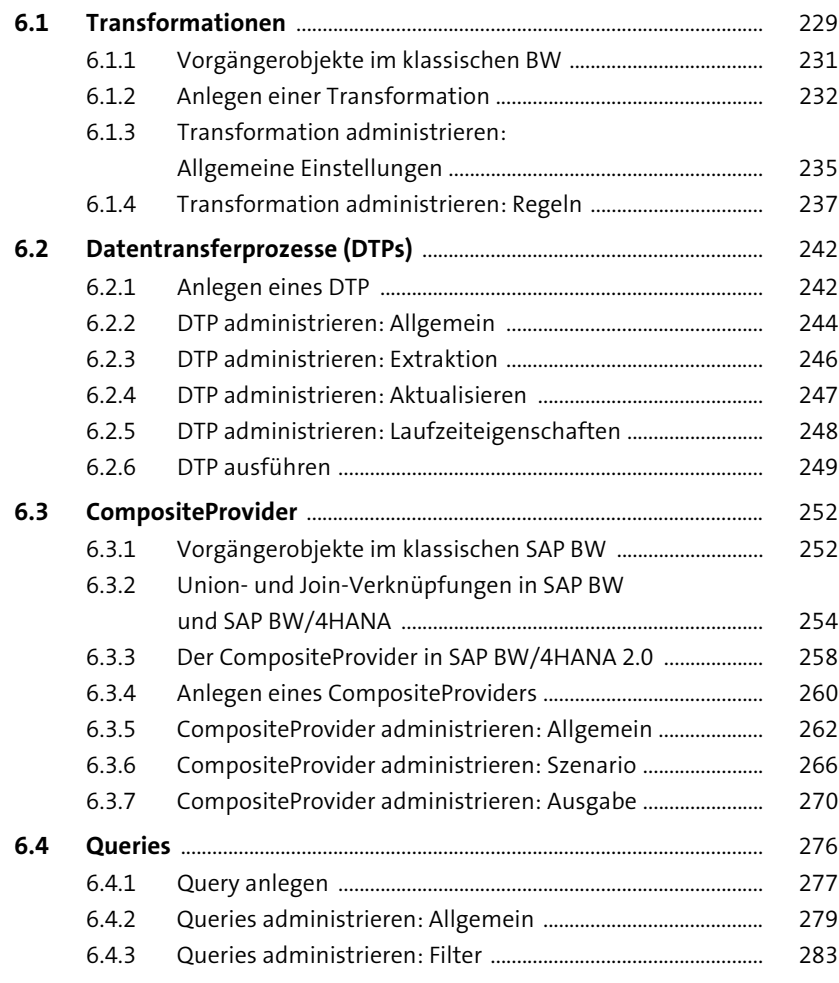

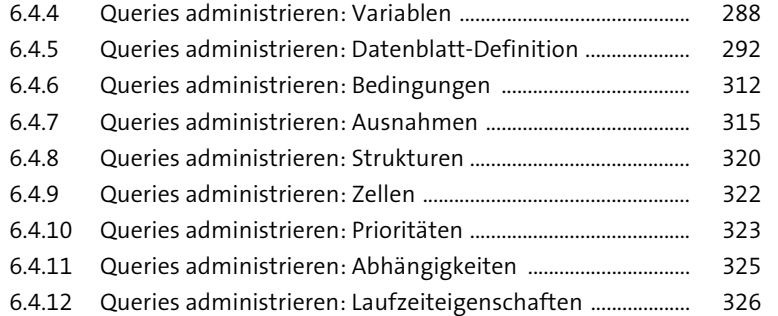

### **7 Komplexere Modellierungsobjekte** <sup>329</sup>

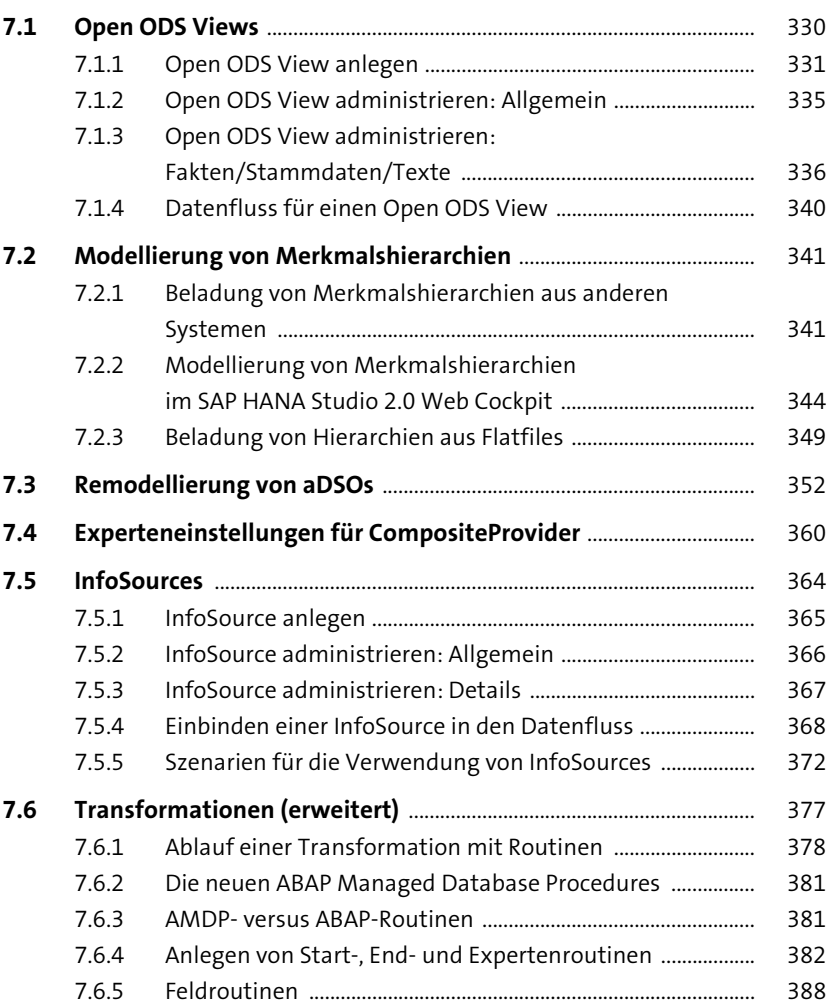

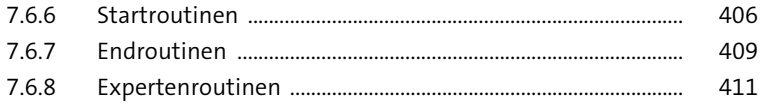

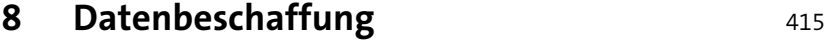

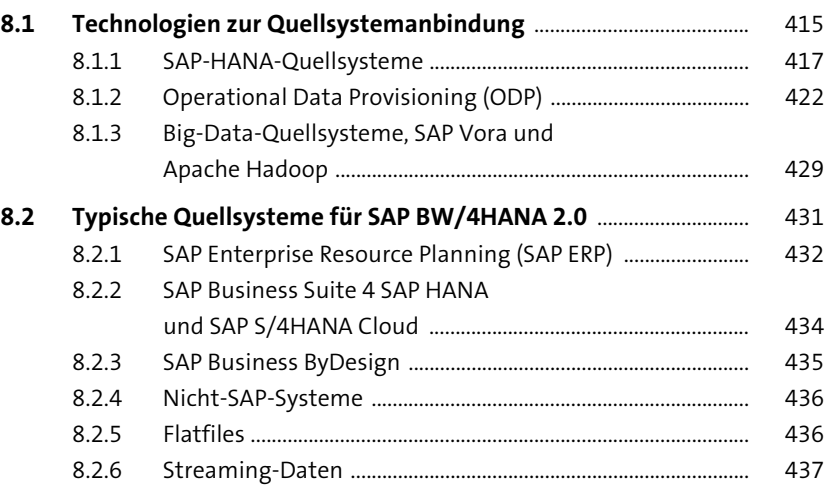

## **9 Datenflussmodellierung**  und Datenverwaltung<br>
<u>439</u>

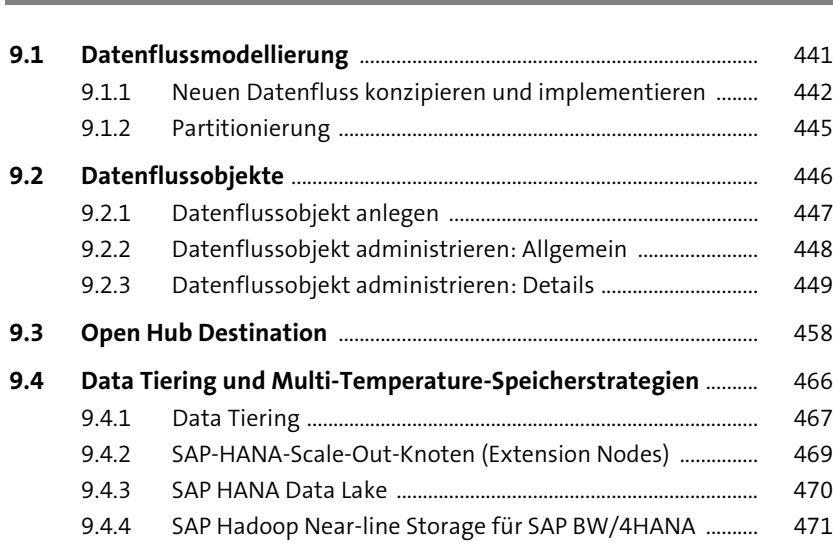

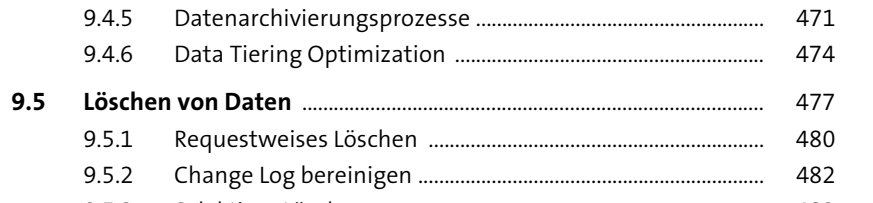

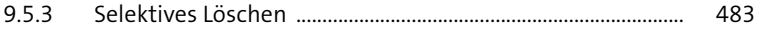

#### **10 Frontend-Tools** 487

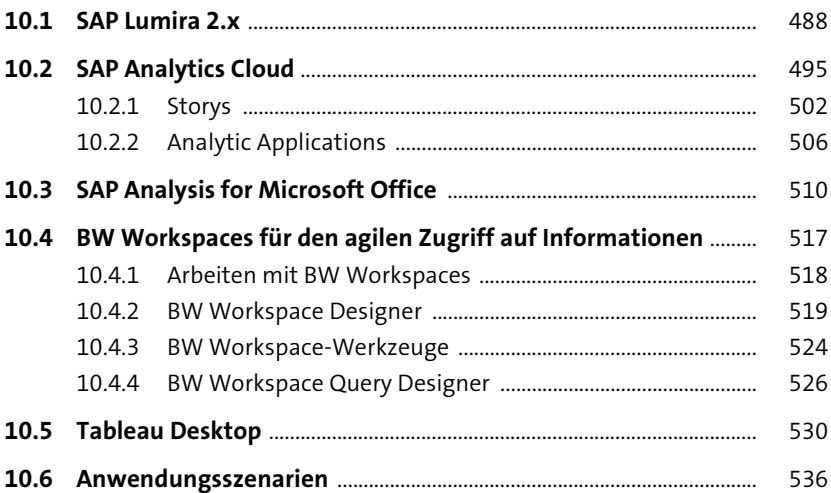

#### **11 Betrieb und Administration** 537

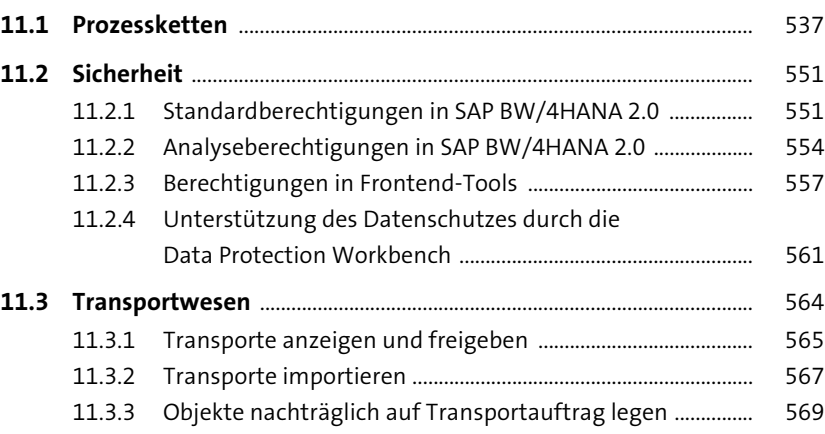

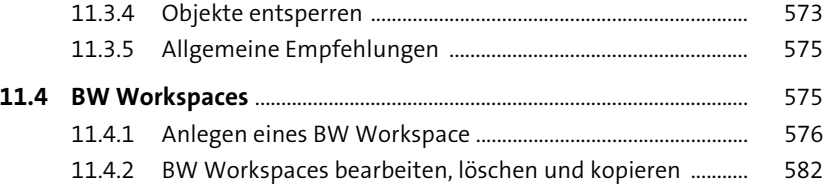

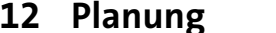

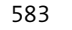

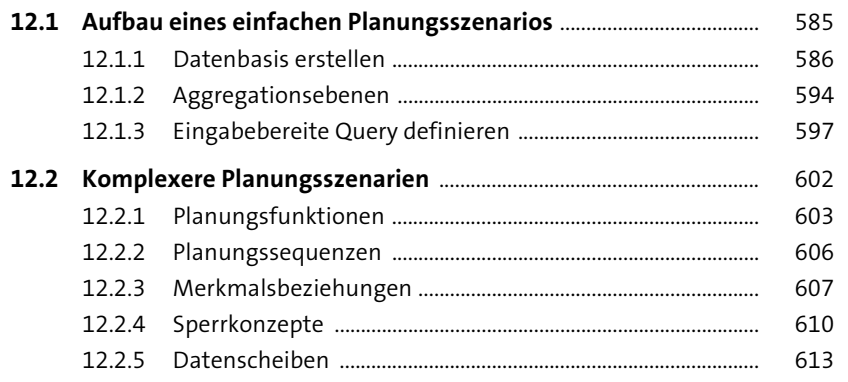

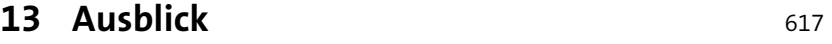

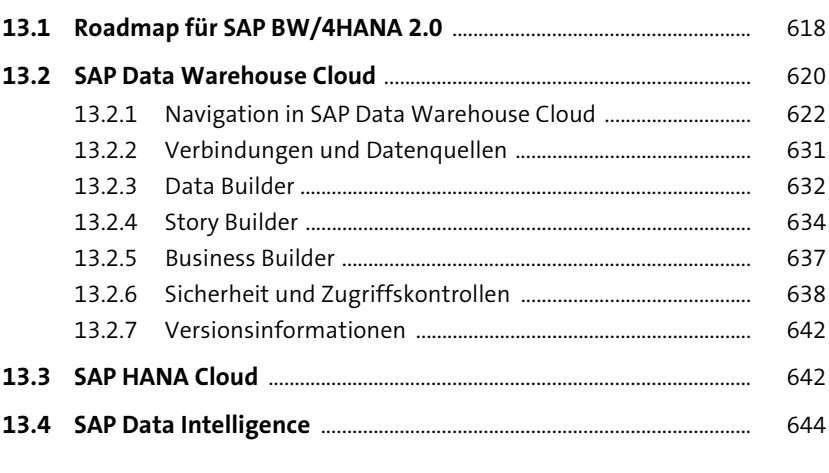

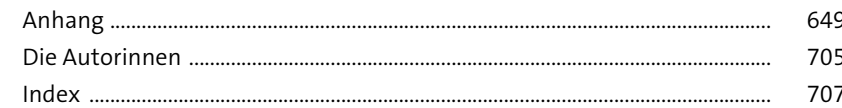